[Libro matjoez](http://wiki.legido.com/lib/exe/fetch.php?media=fotografia:the_basics_of_timelapse_2022.pdf)

the basics of timelapse 2022.pdf

<http://mahugh.com/2015/04/29/creating-time-lapse-videos/#prettyPhoto>

ffmpeg -r 24 -pattern\_type glob -i '\*.jpeg' -vcodec libx264 timelapse.mp4

Si añadimos -s hd1080 nos hace formato 1080 que es 1920×1080

Comando con avconv (deprecated):

```
avconv -y -r 10 -i '%*.jpg' -r 10 -vcodec libx264 -q:v 3 -vf
crop=800:600,scale=iw:ih timelapse.mp4
```
## **Añadir hora:**

Para un fichero del tipo: 20191116\_1146.jpeg. Hay que crear la carpeta data y ahí copia las imagenes con fecha

```
#!/bin/bash
while read linea
do
hora=`echo $linea | awk -F_ {'print $2'}|awk -F\. {'print $1'}|cut -c-2`
minuto=`echo $linea | awk -F_ {'print $2'}|awk -F\. {'print $1'}|cut -c3-`
convert -pointsize 40 -fill yellow -draw 'text 600,400 "'$hora':'$minuto'" '
$linea data/$linea
done \lt \lt (ls *ipeg)
```
## **Patio**

Juntamos dos fotos una encima de otra, por ejemplo 20191221 y 20190621

Comando original:

convert image1.png image2.png -append juntas.png

Ejemplo patio:

```
ls 20191221_*|while read linea;do hora=`echo $linea|awk -F_ {'print $2'}|awk
-F. {'print $1'\}`; convert $linea "20190621 "$hora".jpeg" -append
"juntas_"$hora".jpeg";done
```
Le ponemos la fecha en el medio:

#!/bin/bash

```
while read linea
do
hora=`echo $linea | awk -F {'print $2'}|awk -F\. {'print $1'}|cut -c-2`
minuto=`echo $linea | awk -F \{ 'print $2' \} |awk -F\|. \{ 'print $1' \} |cut -c3-`convert -pointsize 40 -fill yellow -draw 'text 600,600 "'$hora':'$minuto'" '
$linea data/$linea
done \lt \lt (ls *jpeg)
Y hacemos el timelapse:
ffmpeg -r 24 -pattern_type glob -i '*.jpeg' -s hd1080 -vcodec libx264
timelapse.mp4
while read linea
do
convert -pointsize 60 -fill black -draw 'text 400,1575 "solsticio verano" '
$linea verano/$linea
done \lt \lt (ls *jpeg)
#!/bin/bash
while read linea
do
convert -pointsize 60 -fill black -draw 'text 400,65 "solsticio invierno" '
$linea invierno/$linea
done \lt \lt (ls *ipeg)
#!/bin/bash
while read linea
do
hora=`echo $linea | awk -F \{ 'print $2' \} |awk -F\. \{ 'print $1' \} |cut -c-2`
minuto=`echo $linea | awk -F_ {'print $2'}|awk -F\. {'print $1'}|cut -c3-`
convert -pointsize 60 -fill yellow -draw 'text 600,800 "'$hora':'$minuto'" '
$linea fecha/$linea
done \lt \lt (ls *jpeg)
```
## **Hardware**

Control remoto para reflex: <https://www.amazon.es/dp/B08P1Y58F9?tag=mtjzuk05-21&keywords=lrtimelapse&geniuslink=true>

Cámara: <https://www.amazon.es/dp/B07MLV9YN7?tag=mtjzuk05-21&geniuslink=true>

From: <http://wiki.legido.com/>- **Legido Wiki**

Permanent link: **<http://wiki.legido.com/doku.php?id=fotografia:timelapse>**

Last update: **2022/04/22 22:32**

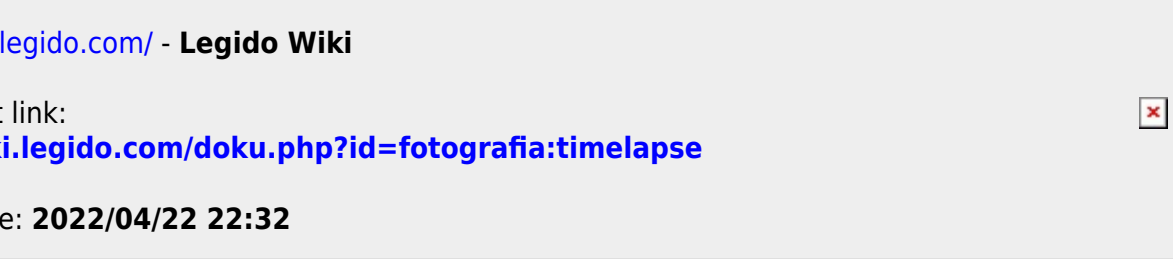